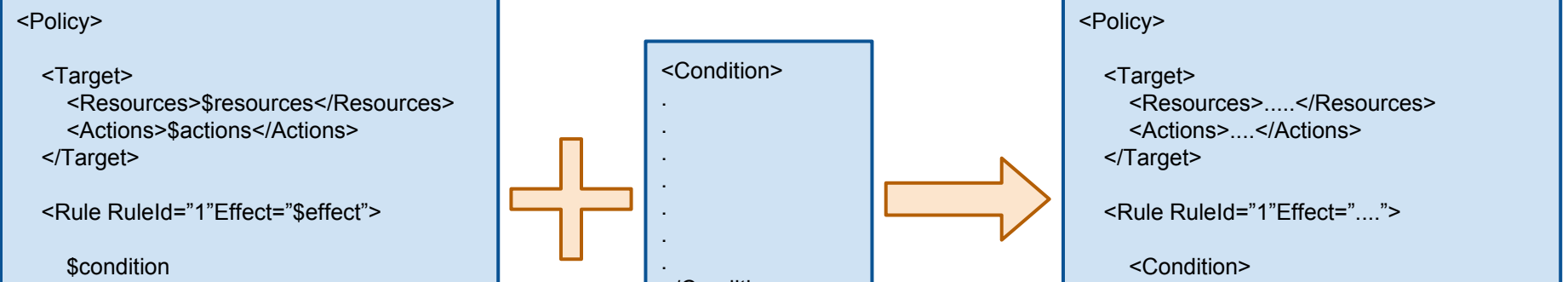

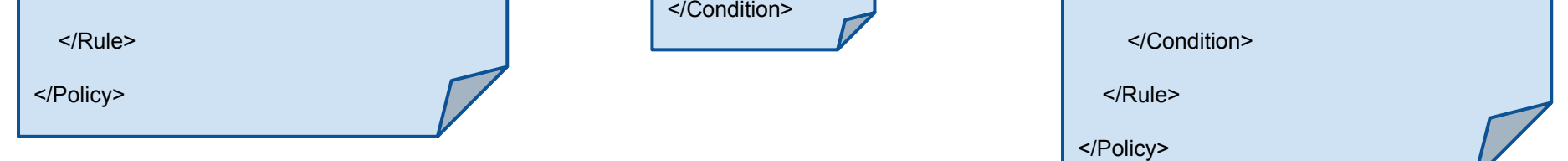

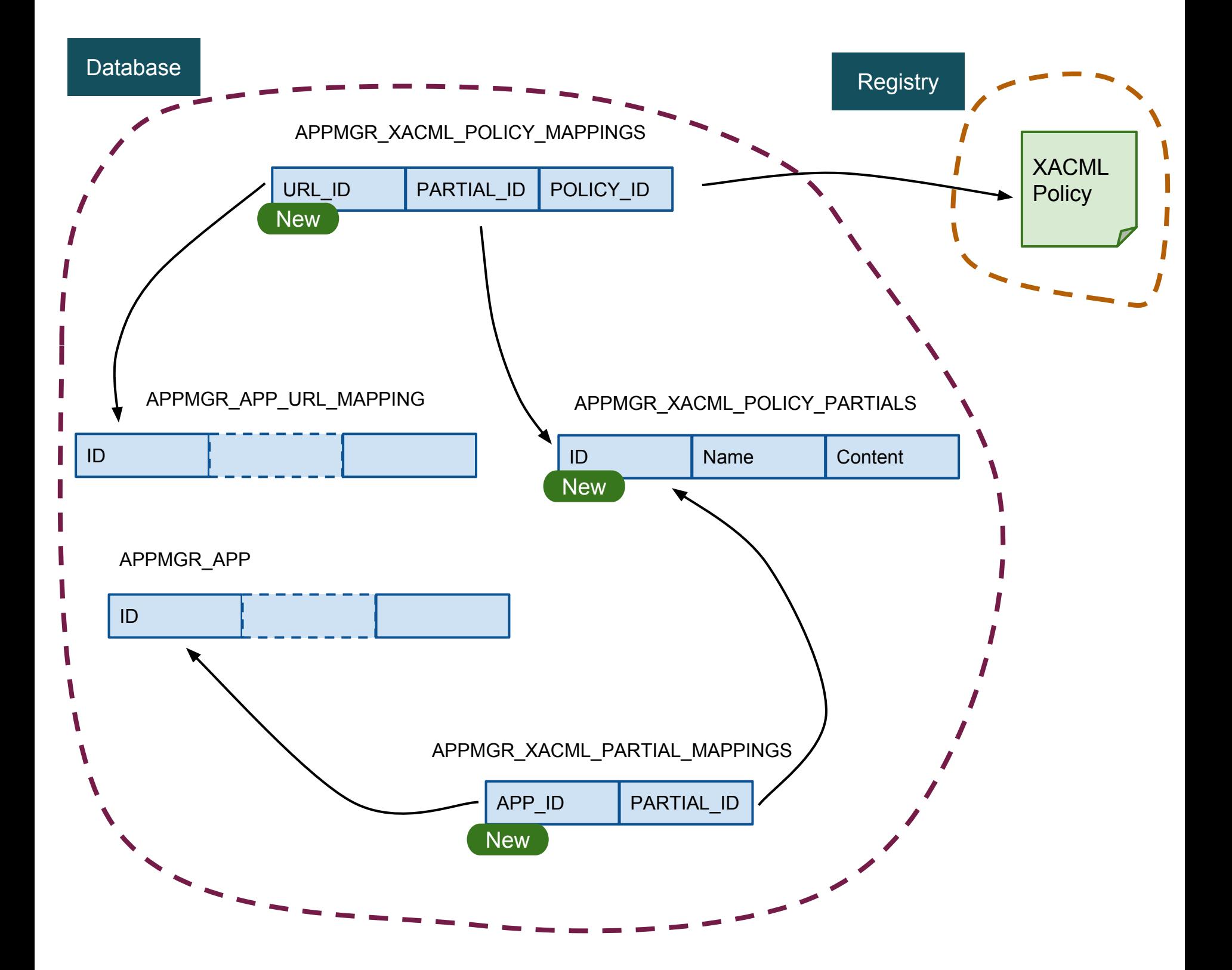

## Data View

## XACML Policy Creation Using Partials